# westermann

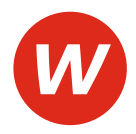

Autoren: Arndt Brockmann, Reinhold Duczek, Markus Fox, Günter Hellmers, Dr. Stephan Hennig, Karin Jockel, Marianne Kiepe, Renate Villmow, Dr. Volker von Creytz, Ralf Wettlaufer, Annika Wiegard

Herausgeber: Reinhold Duczek

# **Einzelhandel**

## 2. Ausbildungsjahr im Einzelhandel: Lernfelder 6 bis 10

Arbeitsbuch

4. Auflage

Die in diesem Produkt gemachten Angaben zu Unternehmen (Namen, Internet- und E-Mail-Adressen, Handelsregistereintragungen, Bankverbindungen, Steuer-, Telefon- und Faxnummern und alle weiteren Angaben) sind i. d. R. fiktiv, d. h., sie stehen in keinem Zusammenhang mit einem real existierenden Unternehmen in der dargestellten oder einer ähnlichen Form. Dies gilt auch für alle Kunden, Lieferanten und sonstigen Geschäftspartner der Unternehmen wie z. B. Kreditinstitute, Versicherungsunternehmen und andere Dienstleistungsunternehmen. Ausschließlich zum Zwecke der Authentizität werden die Namen real existierender Unternehmen und z. B. im Fall von Kreditinstituten auch deren IBANs und BICs verwendet.

#### **westermann** GRUPPE

© 2022 Bildungsverlag EINS GmbH, Ettore-Bugatti-Straße 6-14, 51149 Köln www.westermann.de

Das Werk und seine Teile sind urheberrechtlich geschützt. Jede Nutzung in anderen als den gesetzlich zugelassenen bzw. vertraglich zugestandenen Fällen bedarf der vorherigen schriftlichen Einwilligung des Verlages. Nähere Informationen zur vertraglich gestatteten Anzahl von Kopien finden Sie auf www.schulbuchkopie.de.

Für Verweise (Links) auf Internet-Adressen gilt folgender Haftungshinweis: Trotz sorgfältiger inhaltlicher Kontrolle wird die Haftung für die Inhalte der externen Seiten ausgeschlossen. Für den Inhalt dieser externen Seiten sind ausschließlich deren Betreiber verantwortlich. Sollten Sie daher auf kostenpflichtige, illegale oder anstößige Inhalte treffen, so bedauern wir dies ausdrücklich und bitten Sie, uns umgehend per E-Mail davon in Kenntnis zu setzen, damit beim Nachdruck der Verweis gelöscht wird.

**Die Seiten dieses Arbeitshefts bestehen zu 100 % aus Altpapier.** 

Damit tragen wir dazu bei, dass Wald geschützt wird, Ressourcen geschont werden und der Einsatz von Chemikalien reduziert wird. Die Produktion eines Klassensatzes unserer Arbeitshefte aus reinem Altpapier spart durchschnittlich 12 Kilogramm Holz und 178 Liter Wasser, sie vermeidet 7 Kilogramm Abfall und reduziert den Ausstoß von Kohlendioxid im Vergleich zu einem Klassensatz aus Frischfaserpapier. Unser Recyclingpapier ist nach den Richtlinien des Blauen Engels zertifiziert.

Druck und Bindung: Westermann Druck GmbH, Georg-Westermann-Allee 66, 38104 Braunschweig

H.

### **Lernfeld 6 Waren beschaffen**

#### **Lernsituationen**

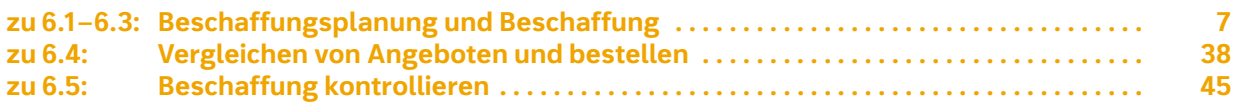

**Contract Contract** 

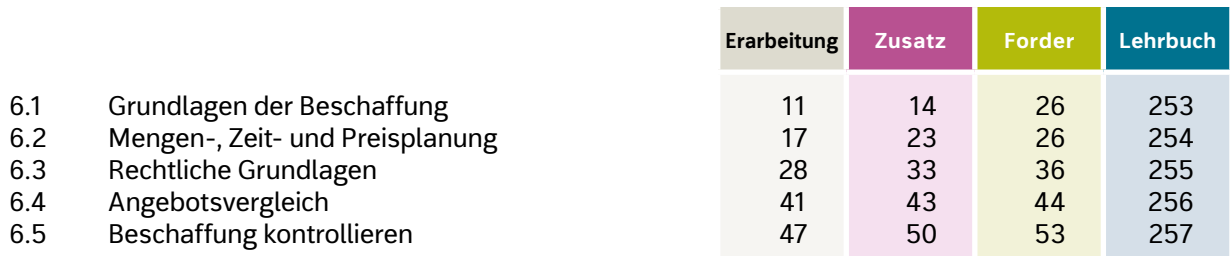

### **Lernfeld 7 Waren annehmen, lagern und pflegen**

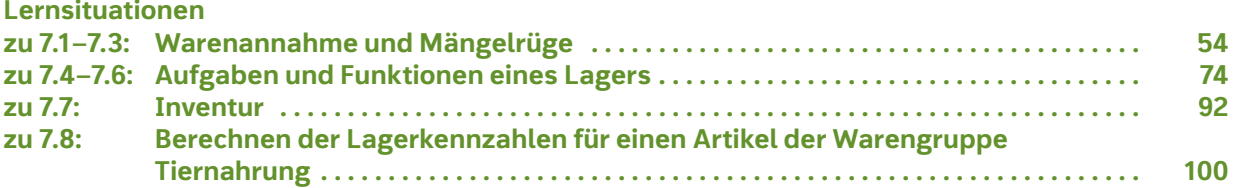

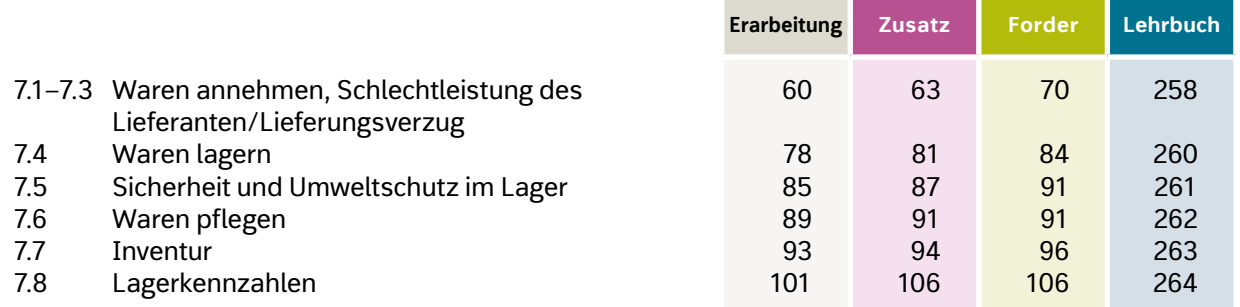

### **Lernfeld 8 Geschäftsprozesse erfassen und kontrollieren**

#### **Lernsituationen**

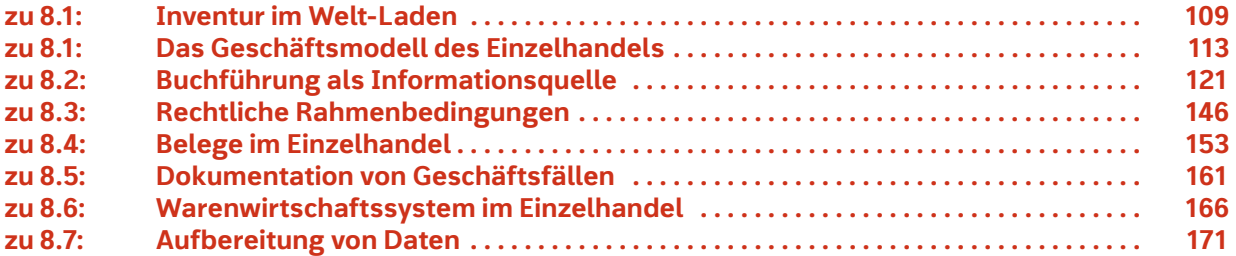

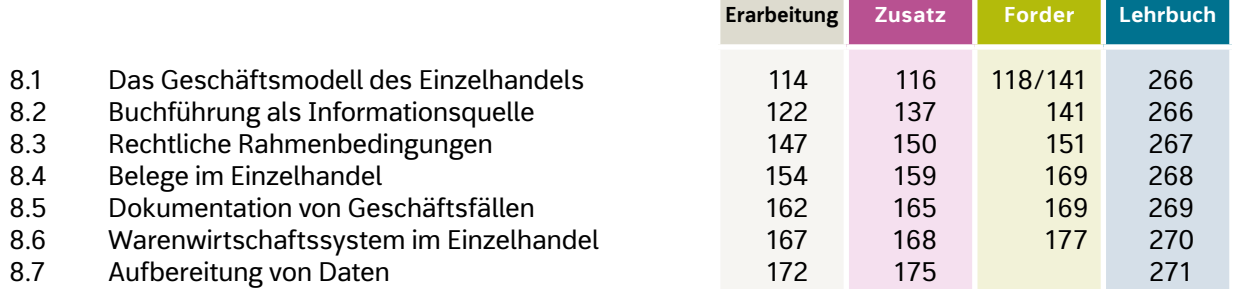

<u> Tanzania de la provincia de la provincia de la provincia de la provincia de la provincia de la provincia de la</u>

### **Lernfeld 9 Preispolitische Maßnahmen durchführen und kontrollieren**

#### **Lernsituationen**

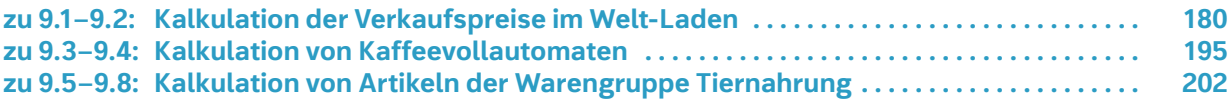

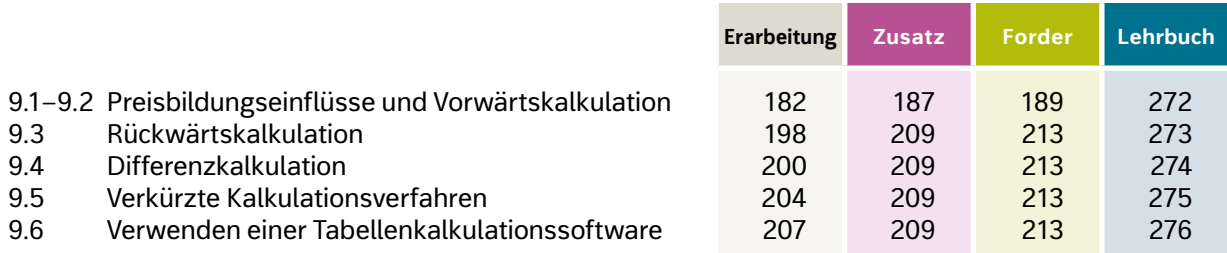

## **Lernfeld 10**

### **Besondere Verkaufssituationen bewältigen**

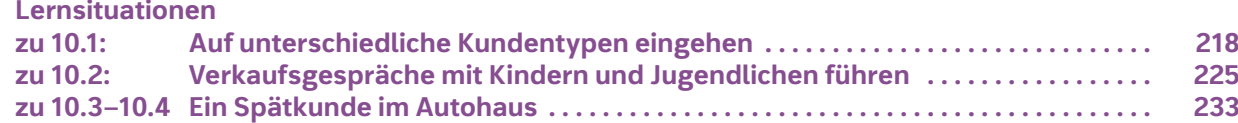

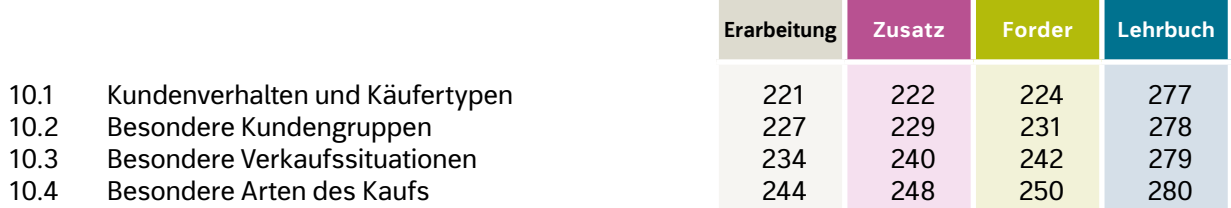

## **Vorwort**

Die Reihe "Einzelhandel" ist vollständig überarbeitet worden und erfüllt die Anforderungen des aktuellen Lehrplans. Sie begleitet Sie im Unterricht bei folgenden Schritten:

#### – **Einsteigen**

- Zu jedem Kapitel gibt es einen Einstiegs im Lehrbuch (BN 222331). Dieser enthält einen Impuls, z. B. als kurze Situationsbeschreibung als Bild oder als Kombination aus Bild und Text.
- Zu jedem Lernfeld gibt es im Arbeitsbuch (BN 222340) mehrere Lernsituationen, die sich auf das jeweilige Lernfeld im Schulbuch und die darin enthaltenen jeweiligen Kompetenzraster beziehen. Die Anzahl der Lernsituationen wurde erhöht, um die Lernerfolge der Schülerinnen und Schüler noch zielgenauer und praxisorientierter zu erreichen.
- Den jeweiligen Lernsituationen schließen sich
	- Erarbeitungsaufgaben,
	- Zusatzaufgaben und
	- Forderaufgaben

an, deren Bedeutung im Folgenden noch näher erläutert wird.

#### – **Informieren**

Im Lehrbuch (BN 222331) informieren sich die Schüler mithilfe von Grafiken, Fotos und dem Advance Organizer über die Themen des Lehrplans und des Stoffkatalogs.

#### – **Reflektieren und Diskutieren**

Zur gemeinsamen Bearbeitung in der Klasse sind die Aufgaben am Ende eines Kapitels im Lehrbuch (BN 222331) geeignet. Die Lösungsvorschläge für diese Aufgaben finden Sie in diesem Lösungsheft.

#### – **Üben und Lernen**

Die **Erarbeitungsaufgaben** im Arbeitsbuch (BN 222340) begleiten die Vermittlung des Lernstoffs. Die Lösungsvorschläge für diese Aufgaben finden Sie in diesem Lösungsheft.

#### – **Kontrollieren**

Mithilfe des Kompetenzrasters im Lehrbuch (BN 22231) prüfen die Schüler, ob sie den Lernstoff bereits beherrschen. Die Kompetenzraster sind auch unter www.westermann.de, Suche: 222331, als PDF-Dateien herunterzuladen.

#### – **Fördern**

Die **Zusatzaufgaben** im Arbeitsbuch (BN 222340) helfen, den Stoff nochmals Schritt für Schritt durchzuarbeiten. Die Lösungsvorschläge für diese Aufgaben finden Sie in diesem Lösungsheft.

#### – **Fordern**

Mit den **Forderaufgaben** im Arbeitsbuch (BN 222340) können sich die Schüler beschäftigen, die die Lehrplaninhalte bereits beherrschen. Die Lösungsvorschläge für diese Aufgaben finden Sie in diesem Lösungsheft. Das Autorenteam und der Verlag haben sich in diesem Titel für die Verwendung der weiblichen und/oder männlichen Form entschieden, um die bessere Lesbarkeit der Texte zu gewährleisten und um den noch vorhandenen Berufsbezeichnungen in den Lehrplänen zu folgen. Angesprochen sind selbstverständlich alle Geschlechter.

In diesem Lösungsheft finden Sie daher

- Lösungsvorschläge zu den Lernsituationen und Erarbeitungs-, Zusatz- und Forderaufgaben im Arbeitsbuch, BN 222340 und
- Lösungsvorschläge zu den Aufgaben im Lehrbuch, BN 222331.

Für Verbesserungsvorschläge und Anregungen sind Verlag und Autoren stets dankbar.

Frühjahr 2022

# **6.4 Angebotsvergleich**

### **Erarbeitungsaufgaben**

**1.** Die Trendino Computer-Shop GmbH möchte das Sortiment um elektronische Musikinstrumente erweitern. Kindergärten und Grundschulen der Umgebung haben bereits "digitale Pianos" angefragt. Bei diesen Geräten handelt es sich um Keyboards, deren Tasten wie bei einem Klavier angeordnet sind und deren Klang dem eines Klaviers ähnelt.

Von zwei Lieferanten liegen Angebote vor:

 Die Rosenhut GmbH bietet das Digitalpiano Classic 300 zu einem Preis von 450,00 € an. Rabatt und Skonto werden nicht angeboten. Verpackung und Transport werden pauschal mit 50,00 € berechnet.

 Das Musikhaus Blum bietet das Dream E-Piano EP450 zu einem Preis von 510,00 € an. Die Zahlungsbedingung lautet: "Bei Zahlung innerhalb von 8 Tagen 3 % Skonto, Ziel 30 Tage". Rabatt wird nicht angeboten, Bezugskosten fallen nicht an. Für den Angebotsvergleich werden die folgenden qualitativen Kriterien festgestellt:

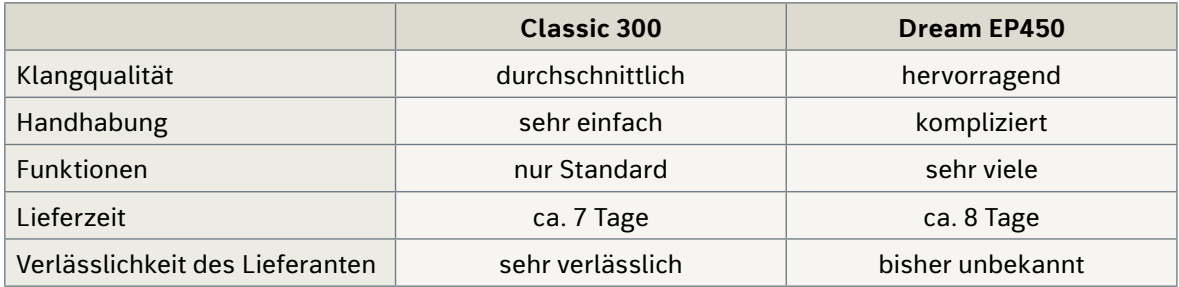

**a)** Berechnen Sie die Bezugspreise der beiden Geräte. Verwenden Sie das folgende Schema:

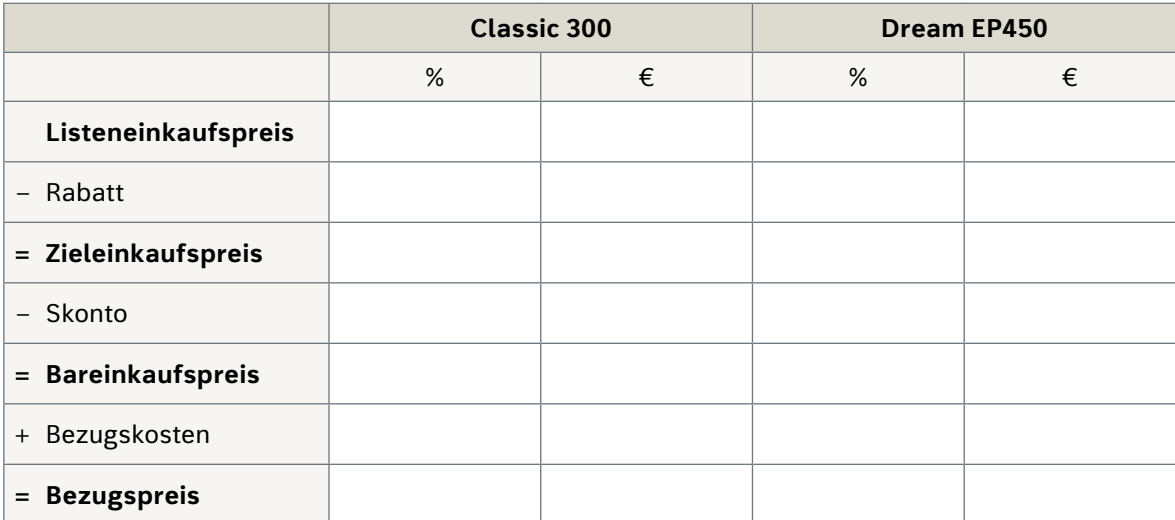

- **b)** Machen Sie einen Vorschlag für die Gewichtung der sechs Vergleichskriterien und tragen Sie die Gewichtungspunkte in die dafür vorgesehene Spalte des unten aufgeführten Schemas der Nutzwertanalyse ein. Die Summe der von Ihnen verteilten Gewichtungspunkte muss 100 ergeben.
- **c)** Begründen Sie Ihren Gewichtungsvorschlag. Berücksichtigen Sie dabei, dass es sich bei den Kunden der Trendino Computer-Shop GmbH um Kindergärten und Grundschulen handelt.

**d)** Bewerten Sie beide Angebote, indem Sie für jedes der sechs Vergleichskriterien eine Bewertungsziffer zwischen 0 und 4 vergeben (0: nicht erfüllt, 4: hervorragend erfüllt) und tragen Sie Ihre Bewertungen in die dafür vorgesehenen Spalten des unten aufgeführten Schemas der Nutzwertanalyse ein.

**e)** Begründen Sie Ihre Bewertung der beiden Angebote für jedes Kriterium.

- **f)** Berechnen Sie die Nutzwerte für jedes Kriterium und die Summe der Nutzwerte für beide Angebote.
- **g)** Für welches Angebot sollte sich die Trendino Computer-Shop GmbH entscheiden?

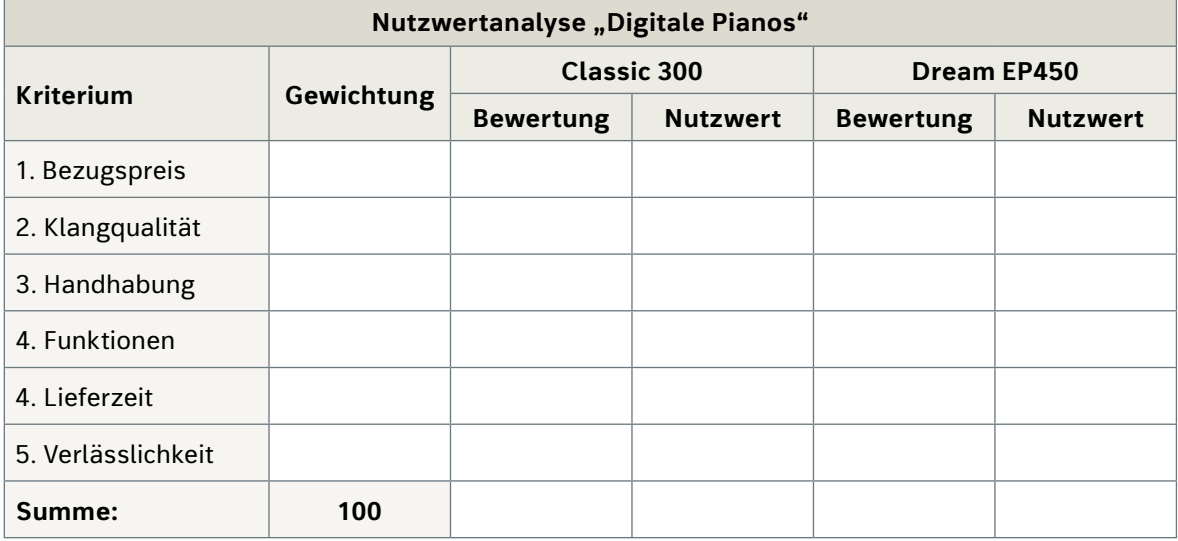

**2.** Die Reste-Rampe, Neustadt, möchte das Sortiment um Sonnenschirme ergänzen. Die Schirme sollen bei der Frühjahrseröffnung, die in genau zehn Tagen stattfinden wird, zur Verfügung stehen. Die folgenden vier Angebote liegen vor:

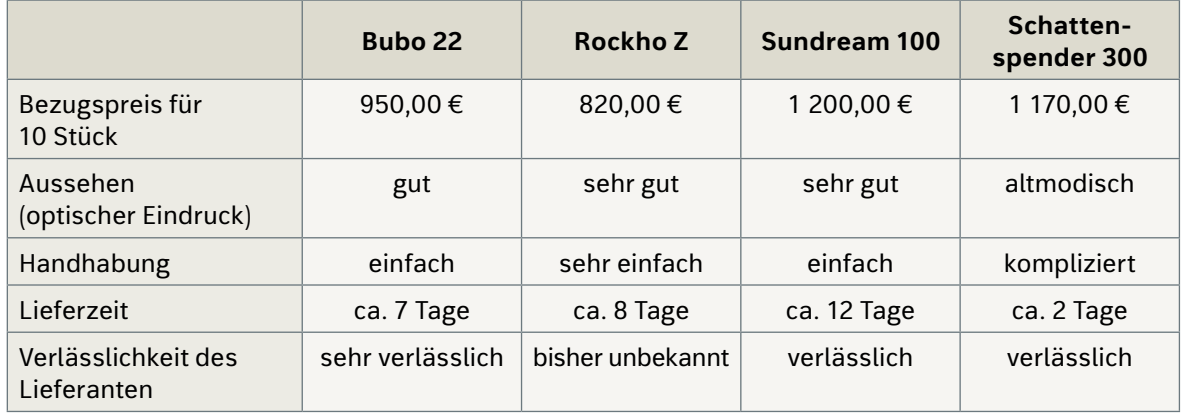

 Führen Sie eine Nutzwertanalyse durch. Verwenden Sie das Schema auf der folgenden Seite. Gehen Sie folgendermaßen vor:

- **a)** Tragen Sie die Kriterien für den qualitativen Angebotsvergleich ein.
- **b)** Gewichten Sie die fünf Vergleichskriterien und tragen Sie Ihren Gewichtungsvorschlag ein.
- **c)** Bewerten Sie die vier Angebote, indem Sie für jedes der fünf Vergleichskriterien eine Bewertungsziffer zwischen 0 und 4 vergeben (0: nicht erfüllt, 4: hervorragend erfüllt). Tragen Sie Ihre Bewertungen in die dafür vorgesehenen Spalten ein.
- **d)** Berechnen Sie die Nutzwerte für jedes Kriterium und die Summe der Nutzwerte für alle vier Angebote.
- **e)** Für welches Angebot sollte sich die Reste-Rampe entscheiden?

**Sit uation**

**For de r**

**Zusatz**

**Erarb ei tu ng**

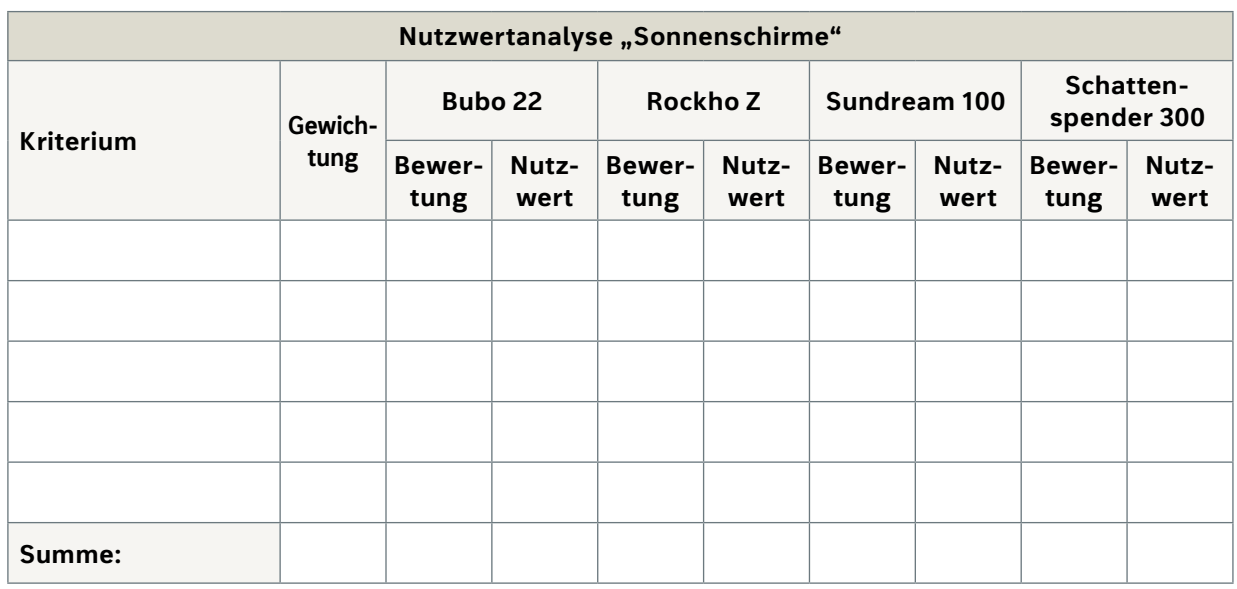

### **Zusatzaufgaben**

**1.** Unterscheiden Sie zwischen quantitativem und qualitativem Angebotsvergleich und nennen Sie jeweils zwei Kriterien, nach denen die jeweilige Art des Angebotsvergleichs vorgenommen werden kann.

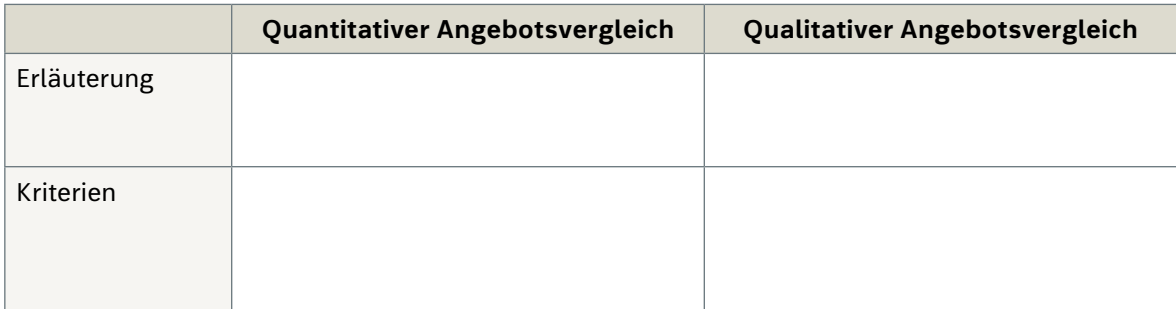

**2.** Die Reste-Rampe, Neustadt, möchte Kundenprospekte und Flyer zukünftig selbst erstellen und in einer Auflage bis maximal 500 Stück drucken. Zu diesem Zweck soll ein Farblaserdrucker angeschafft werden. Die folgenden drei Angebote liegen vor:

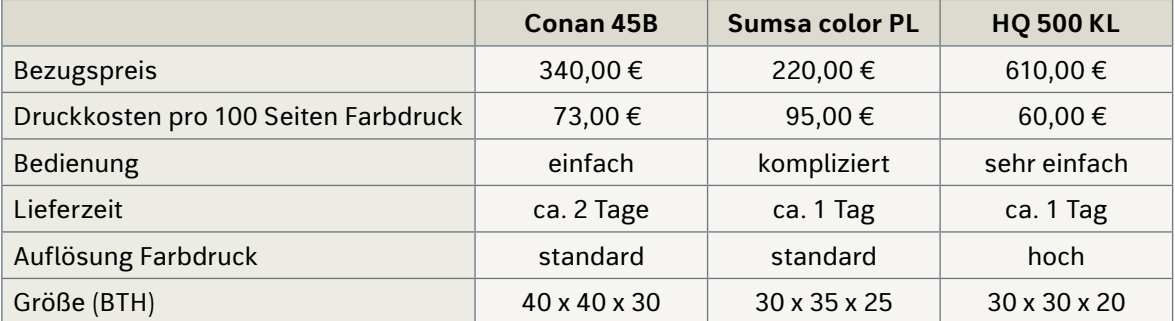

 Der Drucker soll neben dem Büro-PC aufgestellt werden. Der zur Verfügung stehende Platz ist eingeschränkt. Für die Kundenprospekte reicht eine mittlere Auflösung. Nur in seltenen Fällen sollen auch hochwertige Flyer gedruckt werden.

 Führen Sie eine Nutzwertanalyse durch. Verwenden Sie das unten aufgeführte Schema. Gehen Sie folgendermaßen vor:

- **a)** Tragen Sie die Kriterien für den qualitativen Angebotsvergleich ein.
- **b)** Gewichten Sie die sechs Vergleichskriterien und tragen Sie Ihren Gewichtungsvorschlag ein.

**Sit uation**

**Erarb ei tu ng**

**For de r**

- **c)** Bewerten Sie die vier Angebote, indem Sie für jedes der sechs Vergleichskriterien eine Bewertungsziffer zwischen 0 und 4 vergeben. Tragen Sie Ihre Bewertungen in die dafür vorgesehenen Spalten ein.
- **d)** Berechnen Sie die Nutzwerte für jedes Kriterium und die Summe der Nutzwerte für alle drei Angebote.
- **e)** Für welches Angebot sollte sich die Reste-Rampe entscheiden?

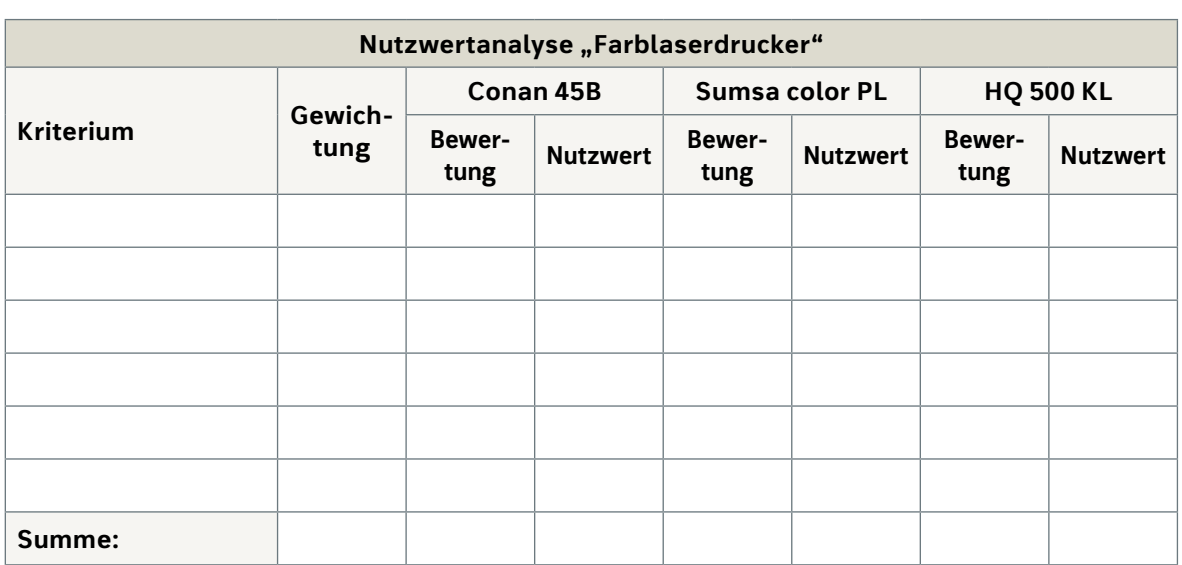

**3.** Die Trendino GmbH möchte ein neues Auslieferungsfahrzeug anschaffen. Nennen Sie fünf mögliche Kriterien für einen qualitativen Angebotsvergleich.

**Forderaufgaben**

**1.** Die Trendino Computer-Shop GmbH plant, eine weitere Filiale zu eröffnen. Geschäftsräume, die innenstadtnah liegen, sollen gemietet werden. Nach einer groben Auswahl kommen vier zur Miete angebotene Geschäftsräume in Frage. Nennen Sie fünf mögliche Kriterien für einen qualitativen Angebotsvergleich.

#### **2.** Falls Sie sich mit einer Tabellenkalkulationssoftware auskennen, lösen Sie die Erarbeitungsaufgabe 2 softwaregestützt. Erfassen Sie die Daten entsprechend dem unten aufgeführten Beispiel. Beträge werden nur in die gelb unterlegten Felder eingetragen. Alle anderen als Zahl formatierten Zellen enthalten Formeln.

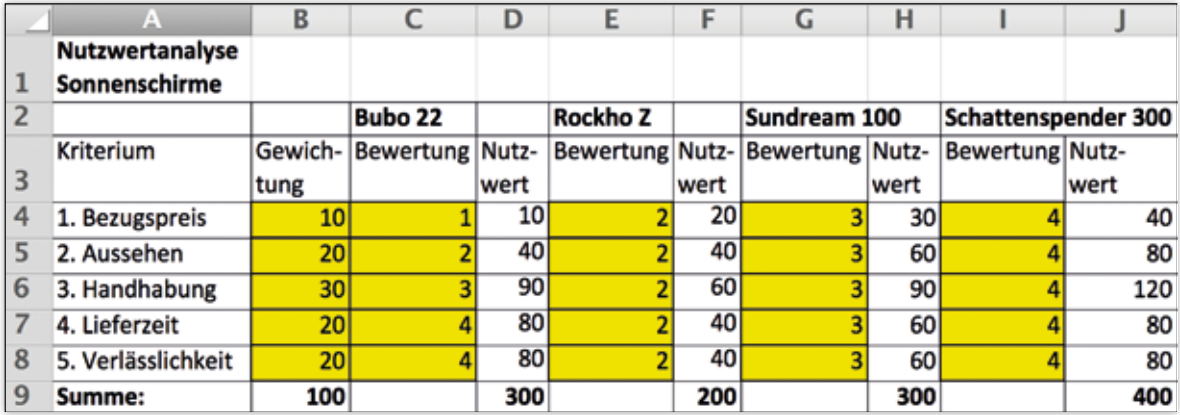

# **Lernsituation zu 6.5: Beschaffung kontrollieren**

## **Situation**

Herr Irmscher ruft im Welt-Laden an. "Vor drei Wochen war ich bei Ihnen und habe eine Obstschale aus Bambus aus einem Katalog bestellt, die ich als Hochzeitsgeschenk in der nächsten Woche brauche. Sie haben mir gesagt, das wäre kein Problem, sie würden sie sofort bestellen und es würde keine acht Tage dauern und die Schale wäre da. Kann ich sie morgen abholen kommen?"

"Oh, Herr Irmscher, es tut mir leid, aber ich war bis am letzten Freitag in Urlaub. Ich muss schauen, wer die Schale bestellt hat und werde mich beim Lieferanten erkundigen, wann sie geliefert wird. Können Sie mir Ihre Telefonnummer geben, dann rufe ich Sie sofort zurück, wenn ich etwas weiß", antwortet Jutta Fröhlich am Telefon.

Da der Welt-Laden relativ wenig Platz hat, um ein umfangreiches Sortiment präsentieren zu können, werden oft Artikel von den Kunden aus den Katalogen oder von den Webseiten der Lieferanten ausgewählt und für die Kunden bestellt.

Es ist nicht das erste Mal, dass Unklarheiten wegen einer Bestellung entstehen und Jutta Fröhlich nicht weiß, welche Auskünfte sie einem Kunden geben kann.

## **Arbeitsaufträge zur Lernsituation**

**1.** Überlegen Sie, welche Daten und Informationen für einen solchen Bestellvorgang wichtig sind. Geben Sie an, wer die Daten anlegt bzw. zu wem die Daten gehören (Kunde, Artikel, Lieferant, Einzelhandelsunternehmen bzw. Bestellvorgang).

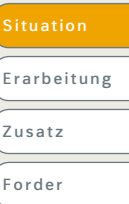

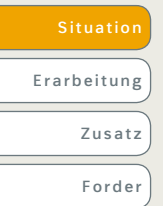

. . . . . . . . . . . . . . . . . . .

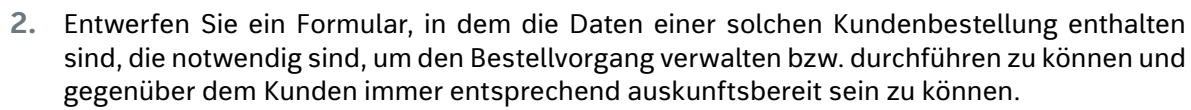

 *Lösungsvorschlag:*

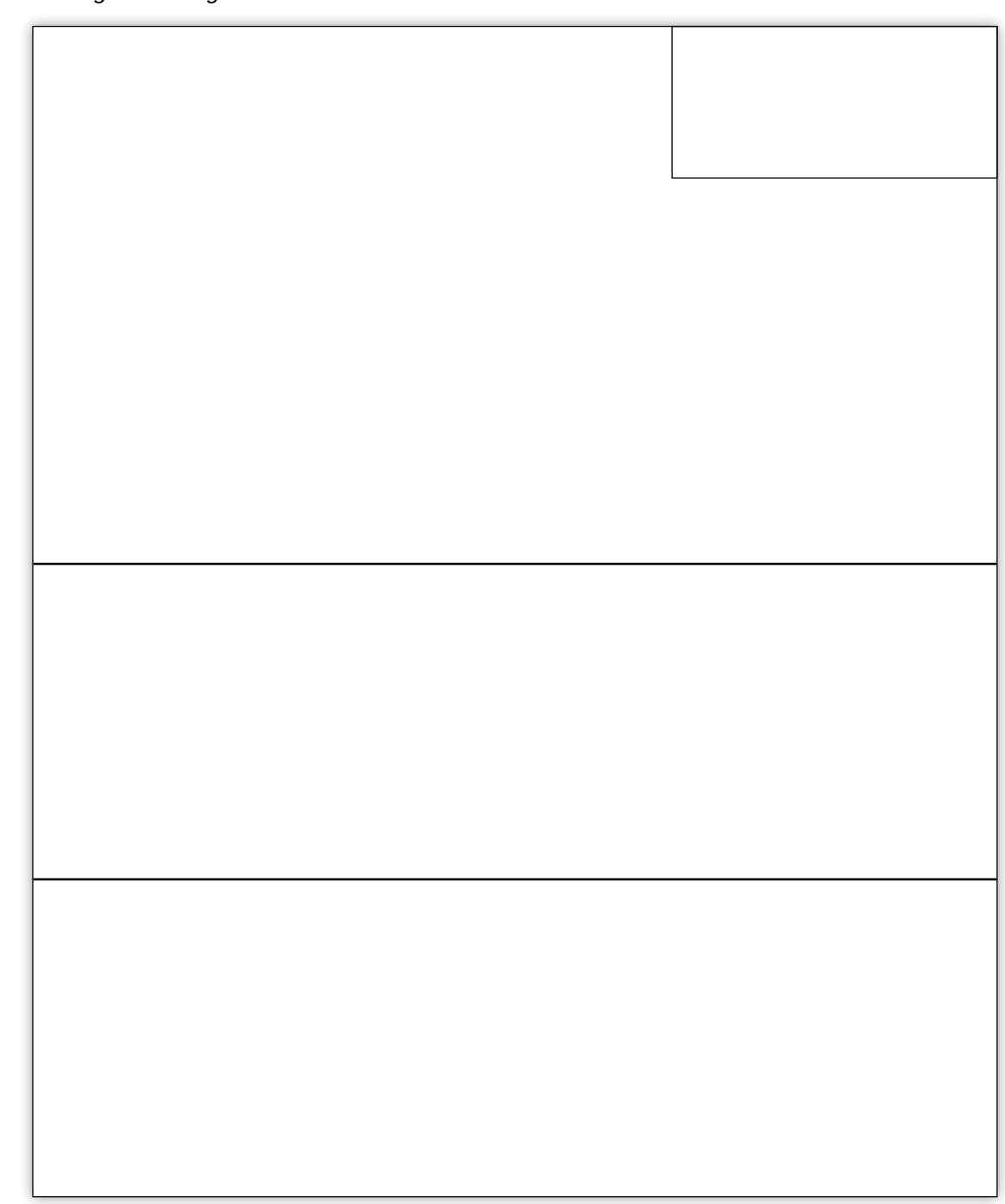